# Simulation des systèmes de solides rigides polyarticulés

**4- Résolution d'équations différentielles**

Charles Pontonnier

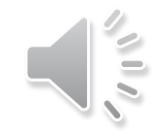

Comportement dynamique d'un système de solides rigides polyarticulés

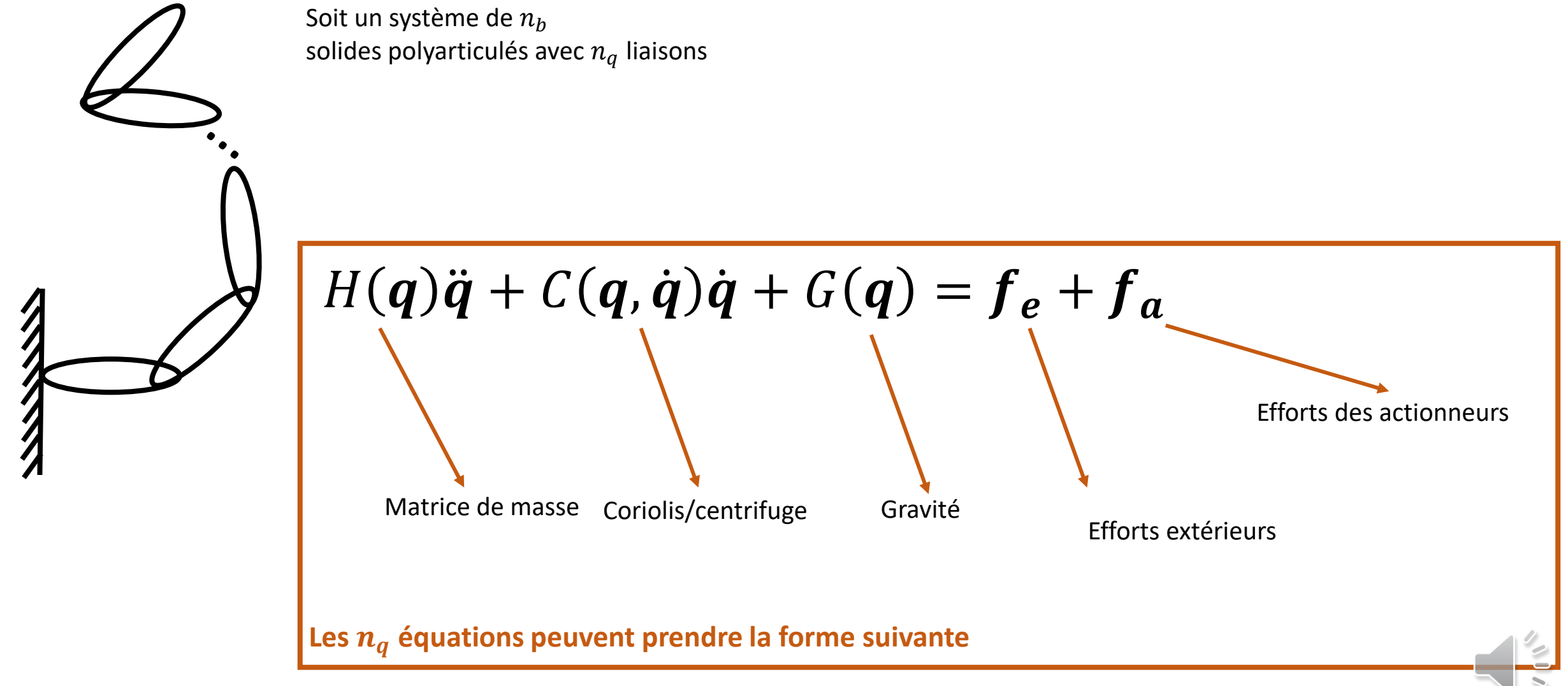

### Dynamique directe

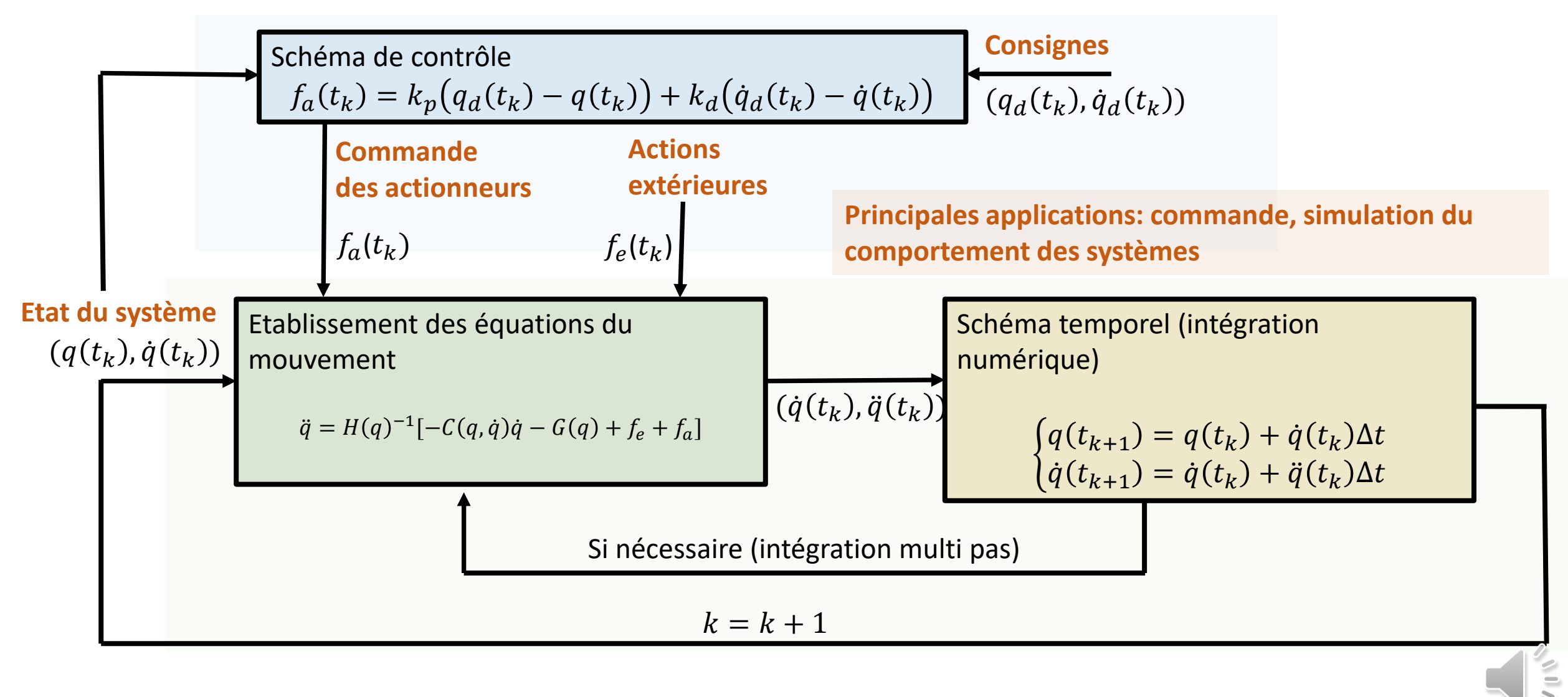

## Problématique: Intégration d'équations différentielles

 $x$  état du système à un instant  $t$ ,

 $u$  commande de ce système

 $y$  sortie observée du système (les variables que l'on veut contrôler en d'autres termes).

 $\{ \}$  $\dot{x} = f(x) + g(x)u$  $y = h(x)$ 

→ **2 « challenges »: établissement des équations régissant l'évolution du système** → **Résolution de ces équations (schéma d'intégration temporelle)**

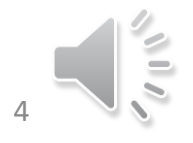

### Application à la dynamique des solides rigides

Nécessité d'intégrer  $\ddot{q}_i(t_k)$  afin de mettre à jour l'état du système mécanique  $[\dot{q}(t_k), q(t_k)]$ 

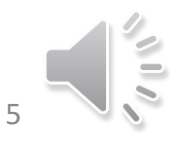

### Application à la dynamique des solides rigides

Les équations de la dynamique nous donnent un vecteur de  $n_q$  accélérations articulaires:

 $\ddot{q} = H(q)^{-1}[-C(q, \dot{q})\dot{q} - G(q) + f_e + f_a]$  Problème: équation du 2<sup>nd</sup> ordre !

Ce qui peut être mis sous la forme d'un système d'équation différentielles du premier ordre en exploitant les dérivées successives de  $q$ , soit

 $\mathbf{x} =$  $\boldsymbol{q}$  $\left(\begin{matrix} \mathbf{v} \ \mathbf{q} \end{matrix}\right)$  vecteur de longueur 2 $\boldsymbol{n_q}$ 

**L'état du système peut être décrit à tout instant**  $t_k$  **par**  $\mathbf{x}(t_k) = [q(t_k), \dot{q}(t_k)]$ 

$$
\begin{cases} \dot{x} = f(x) + g(x)u \\ y = h(x) \end{cases}
$$

$$
\dot{x} = \begin{pmatrix} \dot{q} \\ \ddot{q} \end{pmatrix} = \begin{bmatrix} x(n_{q+1}: 2n_q) \\ H(q)^{-1}[-C(q, \dot{q})\dot{q} - G(q)] + H(q)^{-1}[f_e + f_a] \end{bmatrix}
$$

$$
f(x) \qquad g(x)u
$$

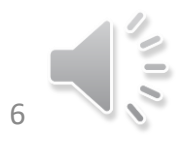

### Méthodes d'euler

$$
\begin{cases}\n\dot{x}_{t_k} = \frac{x_{t_{k+1}} - x_{t_k}}{\Delta t} + \partial(\Delta t) & \text{Difference avant d'ordre 1} \\
\dot{x}_{t_k} = \frac{x_{t_k} - x_{t_{k-1}}}{\Delta t} + \partial(\Delta t) & \text{Difference arrive d'ordre 1} \\
\dot{x}_{t_k} = \frac{x_{t_{k+1}} - x_{t_{k-1}}}{2\Delta t} + \partial(\Delta t^2) & \text{Difference centre d'ordre 2}\n\end{cases}
$$
\nDifférences finies

 $\dot{x} = f(x) + g(x)u$ 

$$
x_{t_{k+1}} = x_{t_k} + \Delta t [f(x_{t_k}) + g(x_{t_k})u_{t_k}] + \partial(\Delta t^2)
$$
 Euler explicite (+ très simple, - très instable)

Euler implicite ( + inconditionnellement stable, - compliquée à résoudre)  $x_{t_{k+1}} = x_{t_k} + \Delta t [f(x_{t_{k+1}}) + g(x_{t_{k+1}})u_{t_{k+1}}] + \partial(\Delta t^2)$ 

**Peu adapté aux équations de la dynamique (principalement en raison de l'instabilité de l'Euler explicite qui supporte mal les grandes accélérations)**

### Méthodes à pas intermédiaire

#### **La plus répandue: méthode de Runge-Kutta (d'ordre 2 ou 4)**

Basée sur les estimées intermédiaires successives obtenues par itération

 $x_{t_k}$  $\alpha$   $\beta$  $t_k$   $t_k$  +  $\frac{1}{2}$   $t_{k+1}$  $x_{t_{k+1}}$  $\boldsymbol{h}$ 2 (euler explicite)  $\alpha = \Delta t [f(x_{t_k}) + g(x_{t_k})u_{t_k}]$  $\beta = \Delta t \left[ f(x_{t_k} + \alpha/2) + g(x_{t_k} + \alpha/2) u_{t_k + \Delta t/2} \right]$  $x_{t_{k+1}} = x_{t_k} + \beta + \partial(\Delta t^3)$ **RK2**  $\dot{x} = f(x) + g(x)u$ 

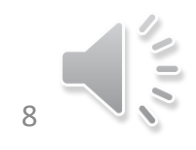

### Méthodes à pas intermédiaire

La plus répandue: **méthode de Runge-Kutta** (d'ordre 2 ou 4) Basée sur les estimées intermédiaires successives obtenues par itération

 $\dot{x} = f(x) + g(x)u$ 

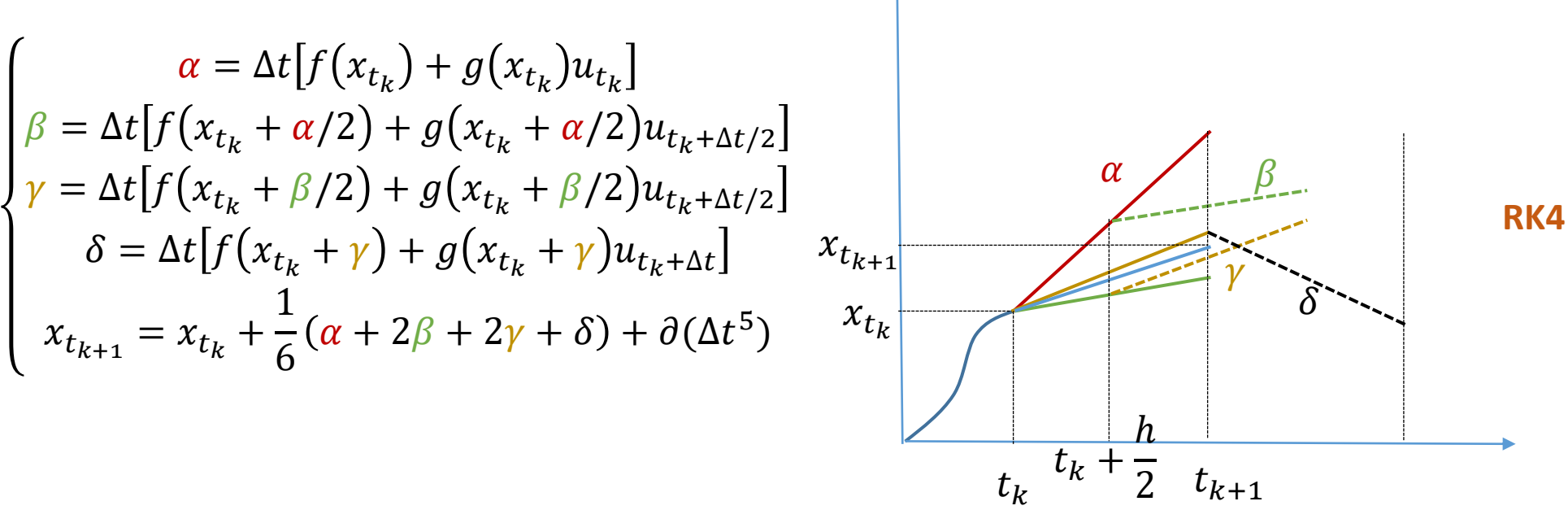

**Beaucoup plus stable qu'Euler, mais nécessite un pas d'intégration petit pour être « bon » sur des systèmes « raides »**

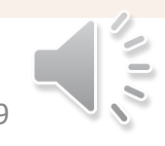

### Méthodes à pas variable

Dynamique avec des accélérations très variables  $\rightarrow$  intégrateurs à pas variable type "ode45" (Dormand-Prince)

Dynamique avec des systèmes raides  $\rightarrow$  intégrateurs à pas variable et interpolation du pas de temps (multistep) type « ode15s » (intégrateur basé différences finies d'ordre 1 à 5)

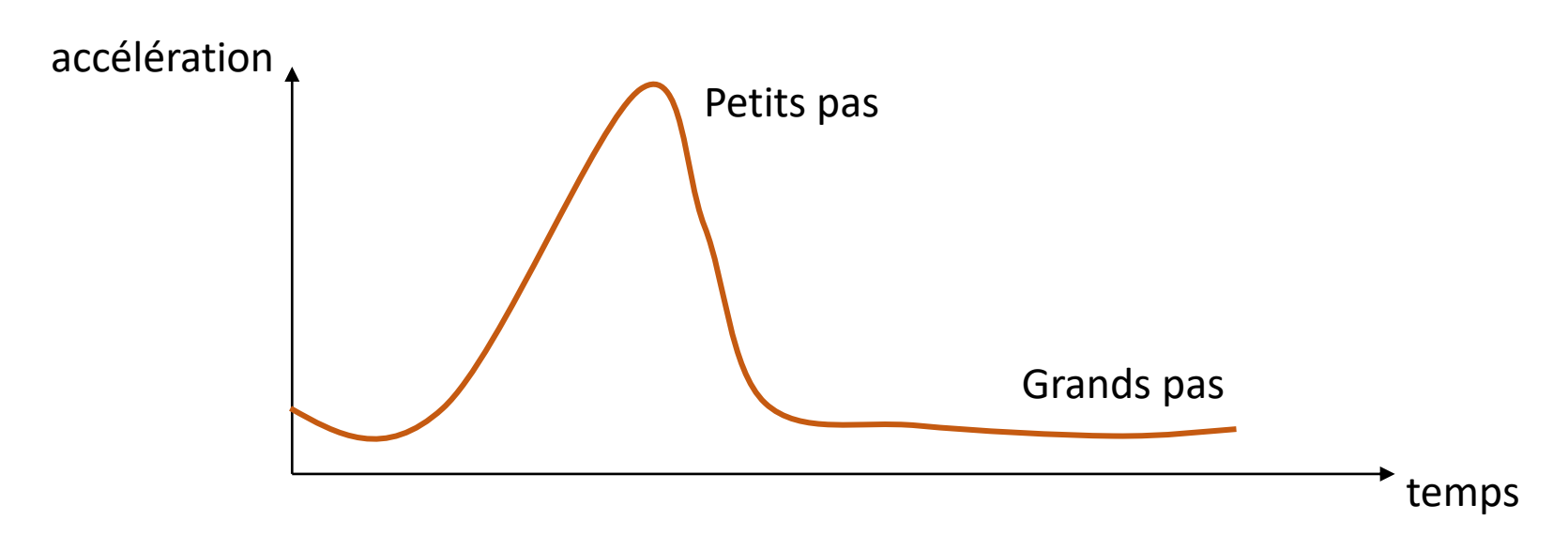

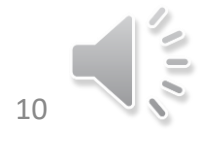

Dormand-Prince est la méthode implémentée dans matlab sous le nom "ode45" >> help ode45 ODE45 Solve non-stiff differential equations, medium order method. [**TOUT**,**YOUT**] = ODE45(**ODEFUN**,**TSPAN**,**Y0**) with **TSPAN = [T0 TFINAL]** integrates the system of differential equations  $y' = f(t,y)$  from

time **T0** to **TFINAL** with initial conditions **Y0**.

**ODEFUN** is a function handle. For a scalar T and a vector Y, **ODEFUN**(T,Y) must return a column vector corresponding to f(t,y).

Each row in the solution array **YOUT** corresponds to a time returned in the column vector **TOUT**.

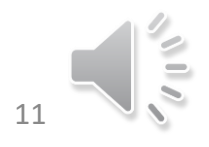

Pour l'equation différentielle On peut appeler  $y^{(1)}(t) = y(t)(2-t)t+t-1$  $y(0) = 1$ 

> function  $\left[dy\right] = f3a(t, y)$  $dy = y*(2 - t)*t + t - 1;$ end

>> [t3a, y3a] = ode45( @f3a, [0, 5], 1 ); >> plot( t3a, y3a );

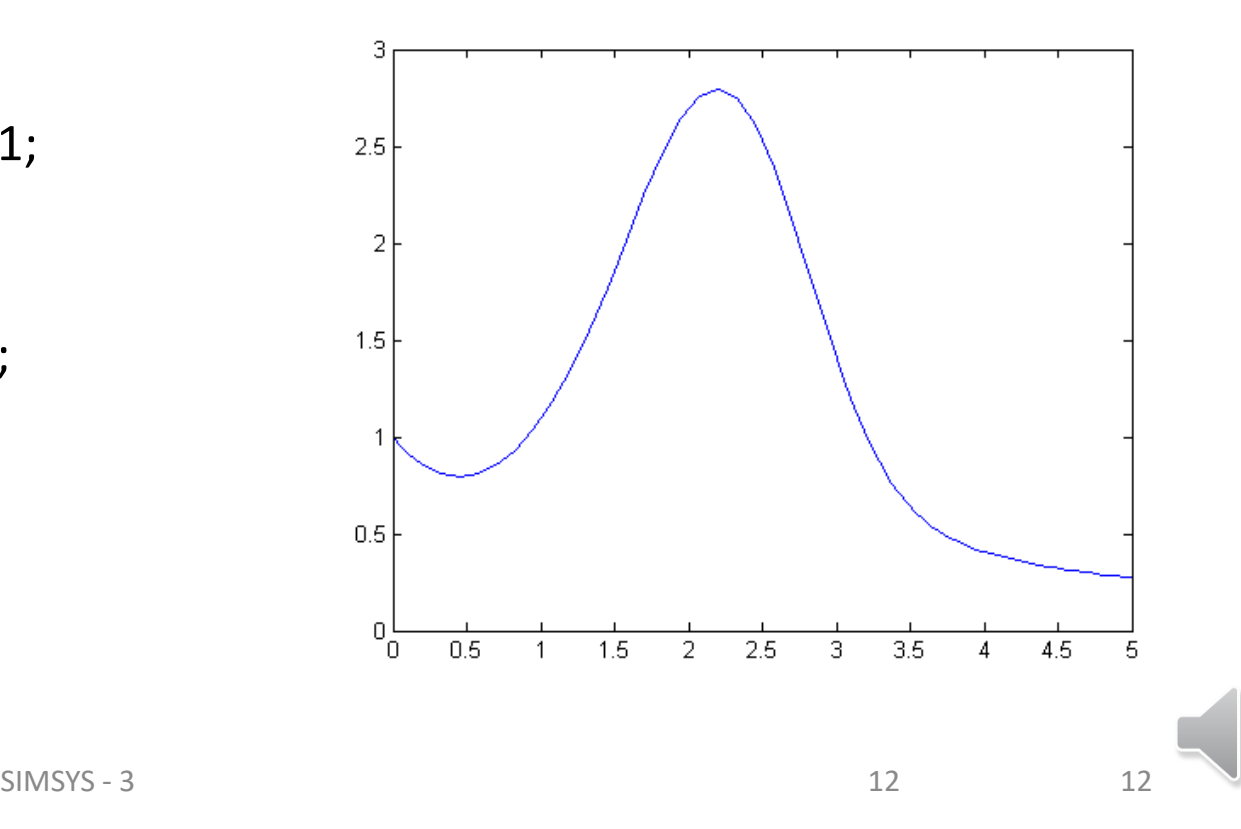

#### Intéressant

### Si l'on trace la courbe solution >> plot( t3a, y3a, '.' );

Les points sont plus serrés à droite

• Dormand-Prince est adaptative – elle adapte le pas d'integration à la fonction à intégrer

SIMSYS - 3

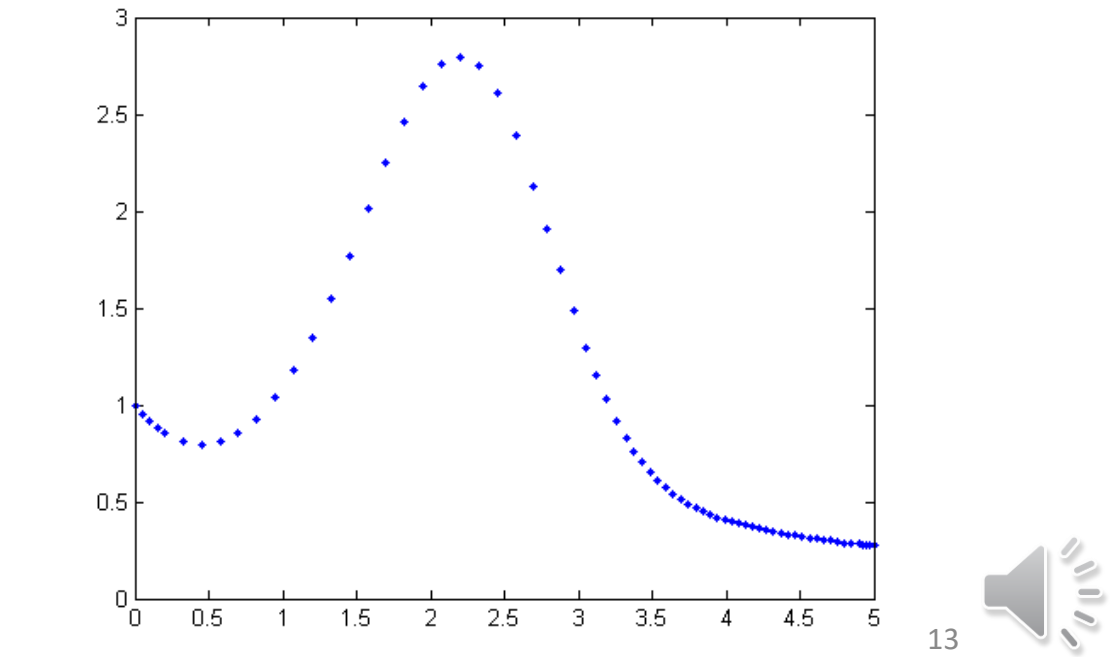

Méthodes adaptatives (à pas adaptatif)

Comment sait-on qu'il faut changer le pas d'intégration ?

On suppose que l'on a deux algorithmes (deux schémas d'intégration), dont l'un est supposé plus performant que l'autre

- Par exemple, Euler et runge Kutta 2
- Pour un point (*t<sup>k</sup>* , *y<sup>k</sup>* ), on utilise les deux pour calculer le point suivant:

$$
K_1 = f(t_k, y_k)
$$
  
\n
$$
K_2 = f(t_k + h, y_k + hK_1)
$$
  
\n
$$
y_{\text{tmp}} = y_k + hK_1
$$
  
\n
$$
z_{\text{tmp}} = y_k + h\frac{K_1 + K_2}{2}
$$
  
\n
$$
RK2
$$

14

Par exemple, pour la fonction suivante:

 $y^{(1)}(t) = -y(t)$  $y(0) = 1$ 

On suppose que l'on veut approximer *y*(0.1). On part avec un pas d'intégration initial de *h* = 0.1 et on veut que l'erreur finale sur l'intégration soie inférieure à  $e_{\text{abs}}$  = 0.001

$$
K_1 = f(0,1) = -1
$$
  
\n
$$
K_2 = f(0.1,1+0.1K_1) = -0.9
$$
  
\n
$$
y_{\text{tmp}} = 1+0.1(-1) = \underbrace{0.9}_{2}
$$
  
\n
$$
z_{\text{tmp}} = 1+0.1 \underbrace{\frac{(-1)+(-0.9)}{2}}_{2} = \underbrace{0.905}_{RRK2}
$$

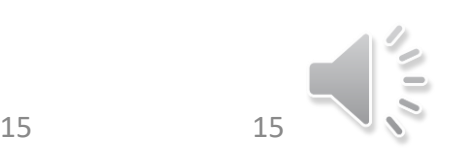

#### Nous avons donc deux approximations

• La première est bonne, la deuxième est meilleure

 $y_{\rm{tmp}}^{}=0.9$  $z_{\rm{tmp}} = 0.905$ 

La valeur théorique est de  $e^{-0.1}$  = 0.9048374180 $\cdots$ 

• L'erreur théorique sur  $y_{tmp}$  est

 $|y_{\text{tmp}} - e^{-0.1}| = |0.9 - 0.9048374180| = 0.0048374180$ 

• En utilisant *z<sup>k</sup>* + 1, l'erreur approximée est de  $|y_{\rm{tmp}} - z_{\rm{tmp}}| = |0.9 - 0.905| = 0.005$ 

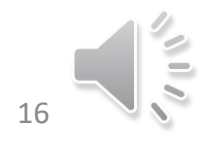

On peut donc sans doute utiliser l'erreur  $y_{\text{tmp}} - z_{\text{tmp}} = 0.005$  comme une approximation de l'erreur théorique sur  $y_{tmp}$ 

Cette erreur est plus grande que celle voulue  $e_{\text{abs}} = 0.001$  $\rightarrow$  on doit donc utiliser une valeur de h plus faible

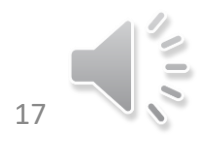

#### On sait que Euler a une erreur quadratique, de l'ordre O(h<sup>2</sup>), soit

$$
\left|y_{\text{tmp}} - z_{\text{tmp}}\right| = Ch^2
$$

pour une certaine valeur de *C*

Si on diminue *h* à l'aide d'un facteur d'echelle *s*, l'erreur sera *C*(*sh*) 2 :

 $C\big(sh \big)^2 < \varepsilon_{\rm abs}$ 

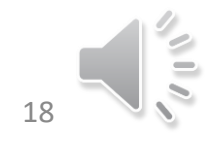

### Seulement, on veut que l'erreur  $e_{\text{abs}}$  soit obtenue à 0.1

Donc la contribution du pas *k* sur l'erreur doit être relative à la taille du pas par rapport à la longueur totale de l'intervalle d'intégration.

$$
C\left(sh\right)^{2} < \varepsilon_{\text{abs}} \frac{sh}{t_{f} - t_{0}}
$$

• Pour être sur d'avoir une erreur maitrisée, on fait le choix

$$
C\left(sh\right)^{2} = \frac{1}{2} \varepsilon_{\text{abs}} \frac{sh}{t_{f} - t_{0}} = \frac{\varepsilon_{\text{abs}} sh}{2\left(t_{f} - t_{0}\right)}
$$

#### A partir des deux équations:

$$
\left| y_{\text{tmp}} - z_{\text{tmp}} \right| = Ch^2 \qquad C\left(sh \right)^2 = \frac{\varepsilon_{\text{abs}} \, sh}{2\left(t_f - t_0\right)}
$$

On obtient alors :

$$
Cs^{2}h^{2} = \frac{\varepsilon_{\text{abs}}sh}{2(t_{f}-t_{0})}
$$

$$
s(Ch^{2}) = \frac{\varepsilon_{\text{abs}}h}{2(t_{f}-t_{0})}
$$

Ce qui donne en substituant *Ch*<sup>2</sup> :

$$
s|y_{\text{tmp}} - z_{\text{tmp}}| = \frac{\varepsilon_{\text{abs}} h}{2(t_f - t_0)}
$$

A partir de là:

$$
s|y_{\text{tmp}} - z_{\text{tmp}}| = \frac{\varepsilon_{\text{abs}} h}{2(t_f - t_0)}
$$

On obtient alors le facteur d'échelle s

$$
s = \frac{\varepsilon_{\text{abs}} h}{2(t_f - t_0)|y_{\text{tmp}} - z_{\text{tmp}}|}
$$

Dans cet exemple  $\varepsilon_{\rm abs} = 0.001$  $y_{\rm{tmp}} - z_{\rm{tmp}} = 0.005$  $[t_0, t_f] = [0, 0.1]$  $h = 0.1$ 

Ce qui donne

\n
$$
s = \frac{\varepsilon_{\text{abs}} h}{2(t_f - t_0)|y_{\text{tmp}} - z_{\text{tmp}}|} = \frac{0.001 \cdot 0.1}{2 \cdot 0.1 \cdot 0.005} = 0.1
$$

#### Pour obtenir le bon résultat, il faut donc réduire le pas d'un facteur 10

A présent, en utilisant *h* = 0.01, on a  $K_{1} = f\left( 0,1\right) =-1$  $K_1 = f(0,1) = -1$ <br>  $K_2 = f(0.01,1+0.01 \cdot K_1) = -0.99$  $K_2 = f(0.01, 1 + 0.01 \cdot K_1)$ <br>  $y_{\text{tmp}} = 1 + 0.01(-1) \in 0.99$  $(-1)$  +  $(-0.99)$ tmp  $1) \in 0.99$ <br> $1) + (-0.99$  $1 + 0.01\frac{(-1) + (-0.99)}{2} = 0.99005$ 2 *z*  $(-1) \in \underbrace{0.99}$ <br>-1) + (-0.99)  $= 1 + 0.01\frac{(-1) + (-0.99)}{2} = 0.990$ Euler RK2

La vraie valeur en ce point est  $e^{-0.031} = 0.9900498337...$ 

• L'erreur absolue avec la méthode d'Euler est alors 0.0000498337··· ce qui est du même ordre que

$$
\frac{\varepsilon_{\text{abs}}h}{2\left(t_f - t_0\right)} = 0.00005
$$

• Utiliser  $y_{tmp}$  comme approximation de  $y_{k+1}$ 

Ce n'est pas toujours une bonne idée d'adapter le pas de temps  $h = s^*h$ :

Car s peut être très grand ou très petit.

Il est plus adapté d'être un peu conservatif, c'est à dire d'imaginer que h ne change pas trop à court terme.

- Si *s* ≥ 2, doubler la valeur *h*
- If 1 ≤ s < 2, garder *h* inchangé, et
- If s < 1, diviser par deux la valeur de *h* et recalculer le point suivant

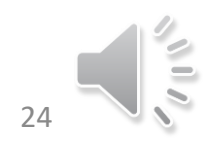

Dormand-Prince calcule 7 pentes différentes

*K*<sub>1</sub>, *K*<sub>2</sub>, *K*<sub>3</sub>, *K*<sub>4</sub>, *K*<sub>5</sub>, *K*<sub>6</sub>, et *K*<sub>7</sub>

Ces pentes sont eploitées dans deux combinaisons linéaires différentes permettant d'approximer le point suivant

- La première est O(h<sup>4</sup>) et la seconde O(h<sup>5</sup>)
- Les coefficients de la solution O( $h<sup>5</sup>$ ) sont choisis pour minimiser son erreur
- On exploite alors ces deux approximations pour estimer *s*:

$$
s = \sqrt[4]{\frac{h\varepsilon_{\text{abs}}}{2(t_f - t_0)|y_{\text{tmp}} - z_{\text{tmp}}|}}
$$

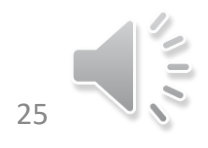

### Tableau de Butcher

 $c \mid A$ 

 $\frac{1}{b}$ 

Représentation générique d'un schema d'integration multipas (le Coeur de l'algorithme est alors inchangé)

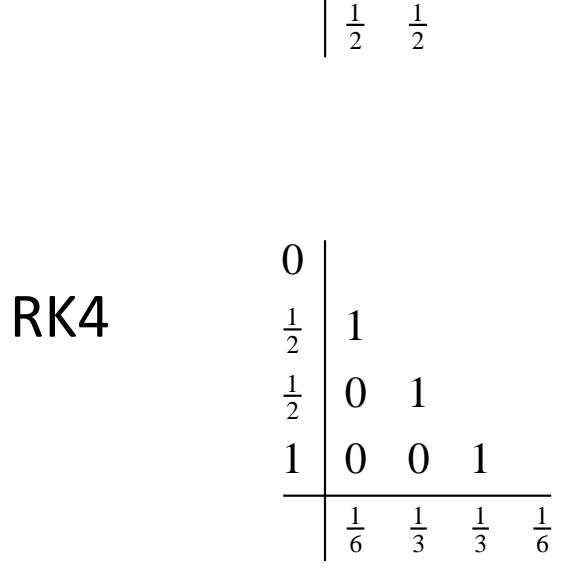

0

1 1

RK2

### Implémentation RK4 avec le tableau de Butcher

A = [0 0 0 0  
\n1 0 0 0  
\n0 1 0 0  
\n0 0 1 0];  
\nC = [0 1/2 1/2 1]';  
\nD = [1/6 1/3 1/3 1/6]';  
\n
$$
K_1 = f(t_k, y_k)
$$
\n
$$
K_2 = f(t_k + \frac{1}{2}h, y_k + \frac{1}{2}h \cdot K_1)
$$
\n
$$
K_3 = f(t_k + h, y_k + h \cdot K_3)
$$
\n
$$
M_4 = f(t_k + h, y_k + h \cdot K_3)
$$
\n
$$
M_5 = f(t_k + h, y_k + h \cdot K_3)
$$
\n
$$
M_6 = f(t_k + h, y_k + h \cdot K_2)
$$
\n
$$
M_7 = f(t_k + h, y_k + \frac{1}{2}h \cdot K_1)
$$
\n
$$
M_8 = f(t_k + h, y_k + h \cdot K_3)
$$
\n
$$
M_9 = f(t_k + h, y_k + h \cdot K_3)
$$
\n
$$
M_1 = f(t_k + h, y_k + h \cdot K_3)
$$
\n
$$
M_2 = f(t_k + h, y_k + h \cdot K_3)
$$
\n
$$
M_3 = f(t_k + h, y_k + h \cdot K_3)
$$
\n
$$
M_4 = f(t_k + h, y_k + h \cdot K_3)
$$
\n
$$
M_5 = f(t_k + h, y_k + h \cdot K_3)
$$
\n
$$
M_7 = f(t_k + h, y_k + h \cdot K_3)
$$
\n
$$
M_8 = f(t_k + h, y_k + h \cdot K_3)
$$
\n
$$
M_9 = f(t_k + h, y_k + h \cdot K_3)
$$
\n
$$
M_1 = f(t_k + h, y_k + h \cdot K_3)
$$
\n
$$
M_1 = f(t_k + h, y_k + h \cdot K_3)
$$
\n
$$
M_1 = f(t_k + h, y_k + h \cdot K_3)
$$
\n
$$
M_1 = f(t_k + h, y_k + h \cdot K_3)
$$
\n
$$
M_2 = f(t_k + h, y_k + h \cdot K_3)
$$
\n
$$
M_3 = f(t_k + h, y_k + h \cdot K_3)
$$

 $y_{k+1} = y_k + h\left(\frac{1}{6}K_1 + \frac{1}{3}K_2 + \frac{1}{3}K_3 + \frac{1}{6}K_4\right)$ 

### Le tableau de Butcher modifié de Dormand-Prince

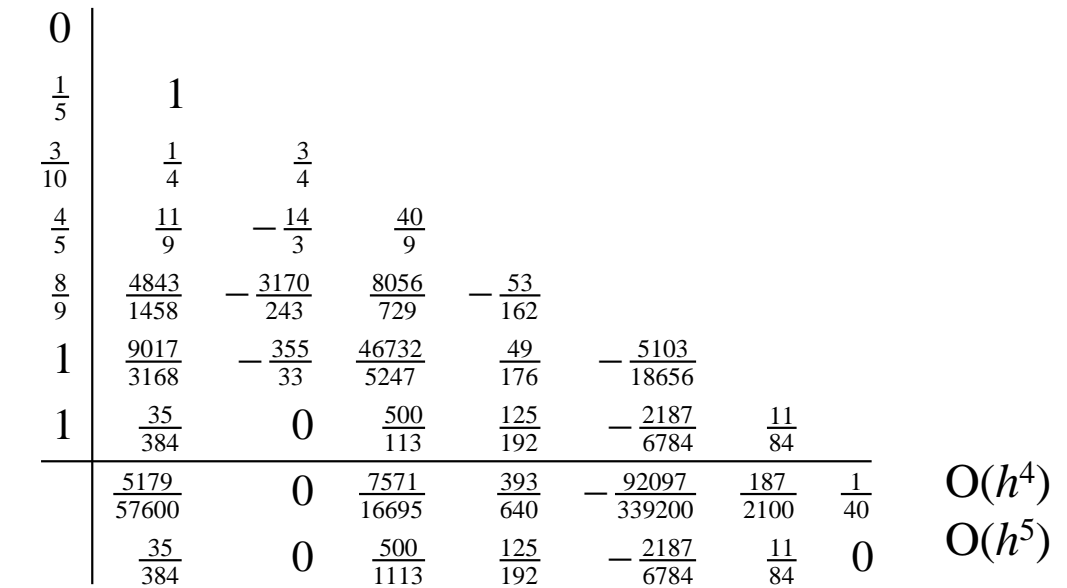

#### Chaque ligne donne 1

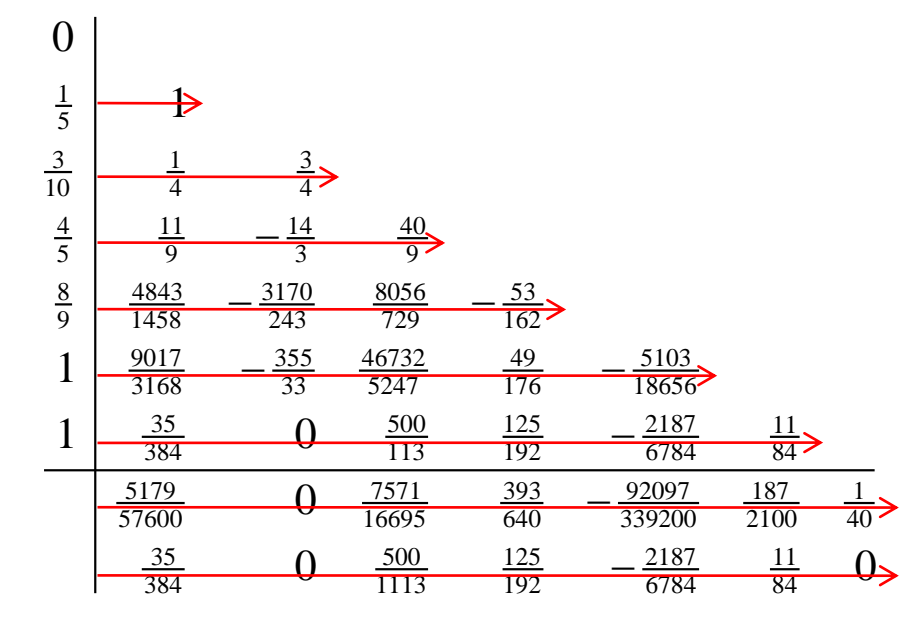

#### En Matlab…

 $A = \begin{bmatrix} 0 & 0 & 0 & 0 & 0 & 0 \end{bmatrix}$ 1 0 0 0 0 0 0; 1/4 3/4 0 0 0 0 0; 11/9 -14/3 40/9 0 0 0; 4843/1458 -3170/243 8056/729 -53/162 0 0 0; 9017/3168 -355/33 46732/5247 49/176 -5103/18656 0 0; 35/384 0 500/1113 125/192 -2187/6784 11/84 0]';

by = [5179/57600 0 7571/16695 393/640 -92097/339200 187/2100 1/40]';  $bz = [$  35/384 0 500/1113 125/192 -2187/6784 11/84 0]';

c =  $[0 \t1/5 \t3/10 \t4/5 \t8/9 \t1 \t1]'$ ;

### Avec le code…

```
A = [\ldots];
c = [\dots];
by = [...];
bz = [\dots];
// ...
n_K = 7;
K = zeros( 1, n_K );
for m = 1:nK
    K(m) = f(\tanh(k) + h * c(m), \ldots)y out(k) + h * c(m) * K * A(:,m) );
end
y_tmp = y_out(k) + h*k*by;
z_tmp = y_out(k) + h*k*bz;
% Determine s and modify h as appropriate
```
#### Usage

#### Quelle valeur pour *h*?

• Dans les méthodes type RK4, on définit le pas d'intégration, l'intervalle et le nombre de points

Pour Dormand-Prince, on donne une valeur initiale à *h*

• ode45 adapte cette première valeur au problème *h*

#### **On ne sait pas combien de points seront nécessaires pour faire le calcul sur l'intervalle**

```
% Initialize t_out and y_out
     % Initialize our location to k = 1%
     % while t_out(k) < tf% Use Dormand Prince to find two approximations
     % y tmp and z tmp to approximate y(t) at
     % t = t_out(k) + h for the current value of h
     %
     % Calculate the scaling factor 's'
     %
     % if s > = 2,
     % We use z tmp to approximate y out(k + 1)
     % t_out(k + 1) is the previous t-value plus h
     % Increment k and double the value of h for the
     % next iteration.
```

```
% else if s \geq 1,
% We use z_t tmp to approximate y_t out (k + 1)% t_out(k + 1) is the previous t-value plus h
% In this case, h is neither too large or too
% small, so only increment k
% else s < 1
% Divide h by two and try again with the smaller
% value of h (just go through the loop again
% without updating t out, y out, or k)
% end
%
% We must make one final check before we end the loop:
% if t_out(k) + h > tf, we must reduce the
% size of h so that t_out(k) + h == tf% end
```
#### Un essai !

[TOUT,YOUT] = ode45(@(t,Q) FD\_planar\_arm\_modifie(t,Q,specs,Fext,tt,Tau,g),[0 tf],qfd\_ini,options);

```
function dQ=FD_planar_arm_modifie(t,Q,specs,Fext,tt,Tau,g)
[…]
```

```
t1=interp1(tt, Tau(1,:),t);t2=interp1(tt,Tau(2,:),t);
```
 $dQ=[...]$ ;

end **Comme le pas est variable, il est nécessaire d'interpoler la valeur du couple à chaque évaluation de la fonction « FD\_planar\_arm » !**

**+** Méthodes de description génériques des systèmes de solides rigides polyarticulés (et graphes associés)

**+** Méthodes de résolution des équations de la dynamique (globales ou récursives)

**+** Méthodes d'intégration d'équations différentielles

**+ Méthodes adaptatives**

**Simulation des systèmes de solides rigides polyarticulés**

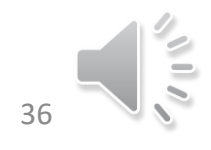